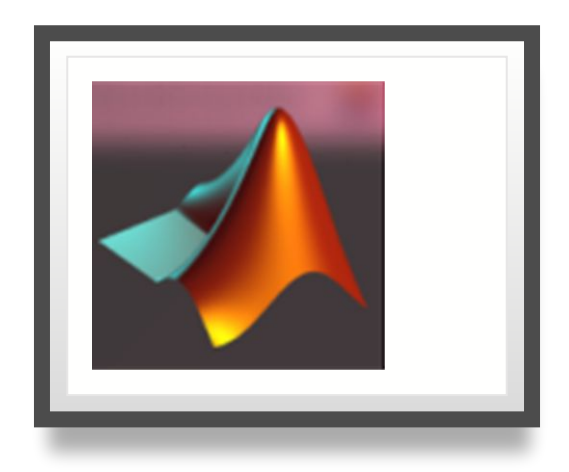

# Programmeringsteknik

Föreläsning 1 Matlabdelen

# Mål för Matlabdelen

Efter godkänd kurs ska du kunna

- *• hantera matriser och använda matrisoperationer i Matlab,*
- *• använda färdiga funktioner ur Matlabs bibliotek för beräkningar och visualisering,*
- *•skriva egna Matlabfunktioner*
- *• använda den programmeringsmetodik du lärt dig under första delen av kursen även i de program du skriver i Matlab*

för att ha möjlighet att

*• utnyttja Matlab som hjälpmedel för numeriska beräkningar och visualisering i andra kurser.*

#### Examination moment LAB4

- •tre labbar
- •tre quiz
- ett projekt

Labbarna görs i grupper om två, och projektet görs gemensamt i övningsgruppen.

## Matlab

- MATrix LABoratory
- programmeringsspråk för numeriska beräkningar
- •speciellt bra för matriser
- •inte gratis, men KTH har studentlicens:
- •ladda ner från KTH Programvarunedladdning om du vill ha Matlab på din egen dator

# matte i python

I modulen modulen [math](https://docs.python.org/3/library/math.html) finns bland annat

- •trigonometriska funktioner sin, cos etc
- exponentialfunktioner och logaritmer
- konstanter pi och e

Det finns även separata paket, NumPy och SciPy, för avancerade beräkningar och plottning (finns installerade för Python2 i labbsalarna).

#### reserverade ord i Matlab

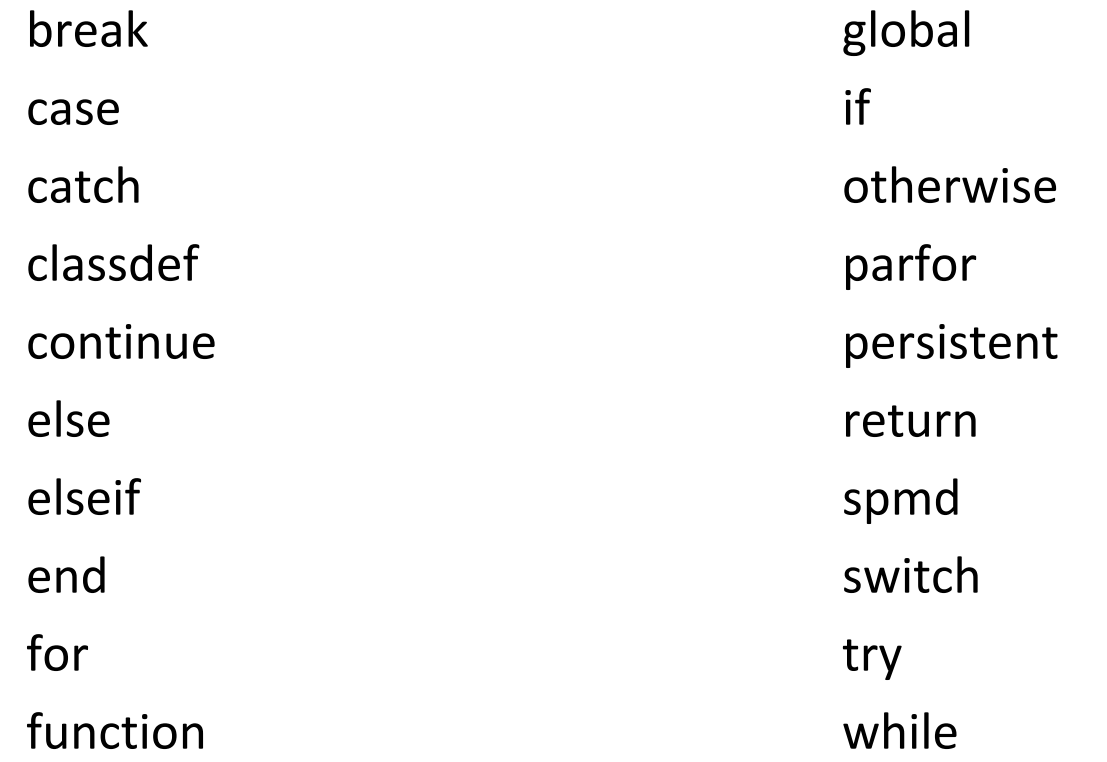

## if-satser och while-slingor

if temperatur > 20 disp('Ät glass') end

while temperatur < 20  $temperature = temperature + 1$ end

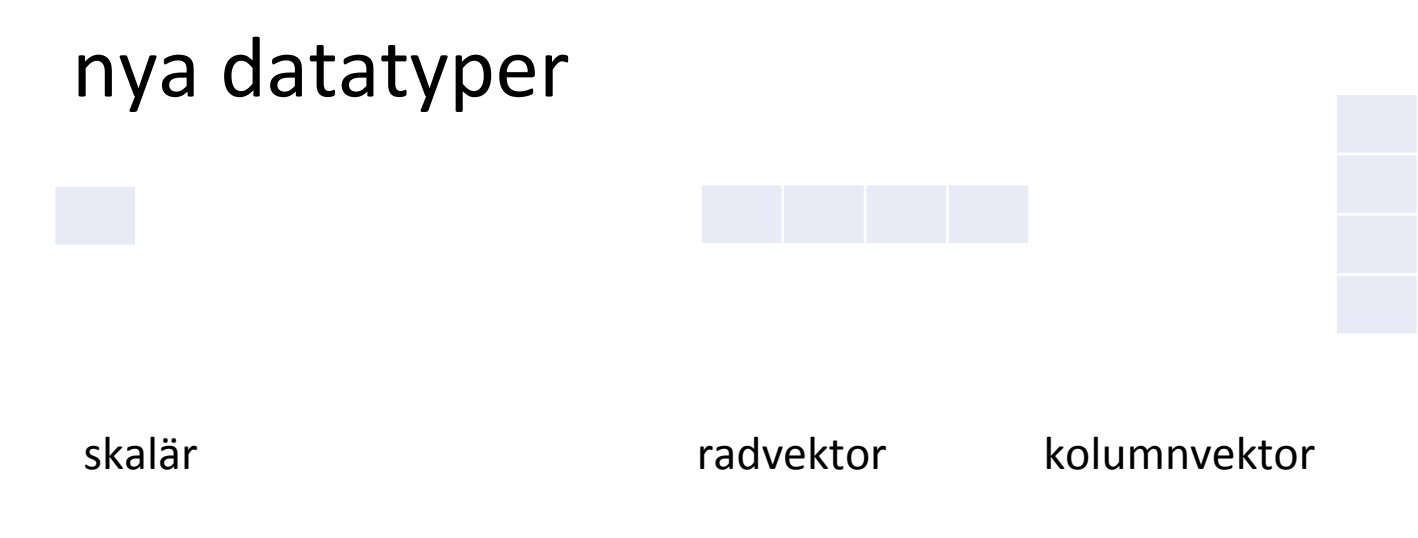

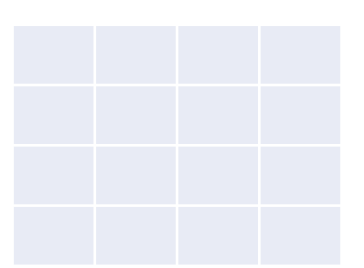

matris